# **CORRIGE**

# **Baccalauréat Professionnel Électrotechnique Énergie Équipements Communicants**

# **ÉPREUVE E2 : Étude d'un ouvrage**

# **SESSION 2015**

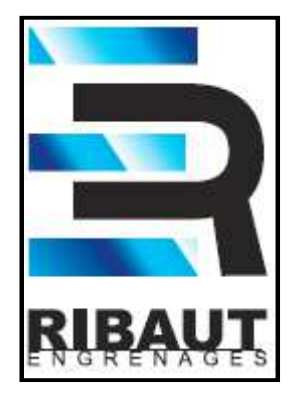

**Cette épreuve comporte :** 

**Le sujet « Tronc Commun », composé par tous les candidats Le sujet « Approfondissement du champ application Industriel » Le sujet « Approfondissement du champ Habitat Tertiaire »** 

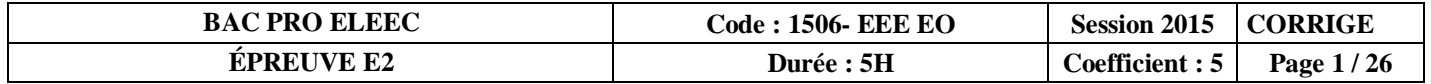

#### . **BARÈME DE CORRECTION**

## **TRONC COMMUN :**

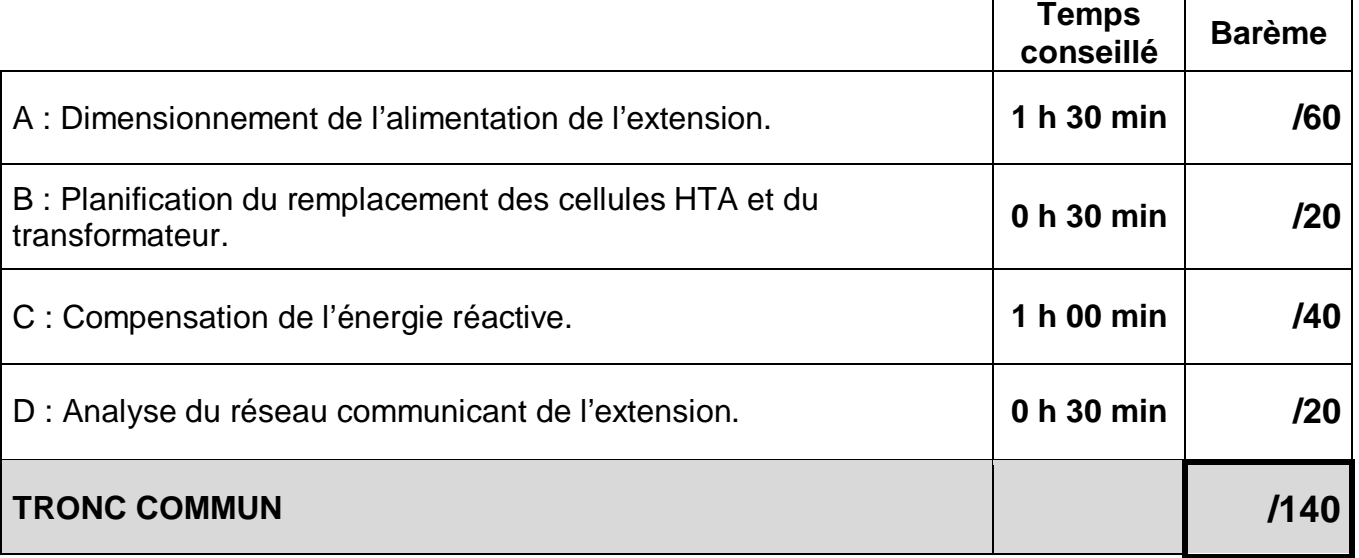

## **APPROFONDISSEMENT DANS LE CHAMP D'APPLICATION HABITAT-TERTIAIRE :**

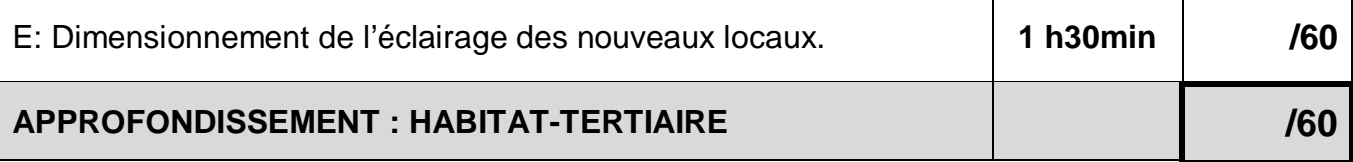

## **APPROFONDISSEMENT DANS LE CHAMP D'APPLICATION INDUSTRIEL :**

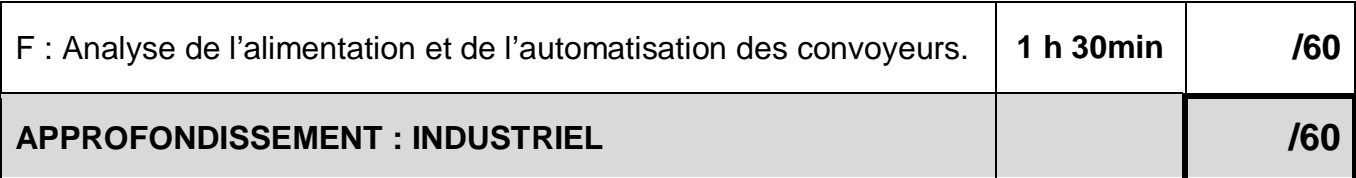

## **ÉPREUVE E2 :**

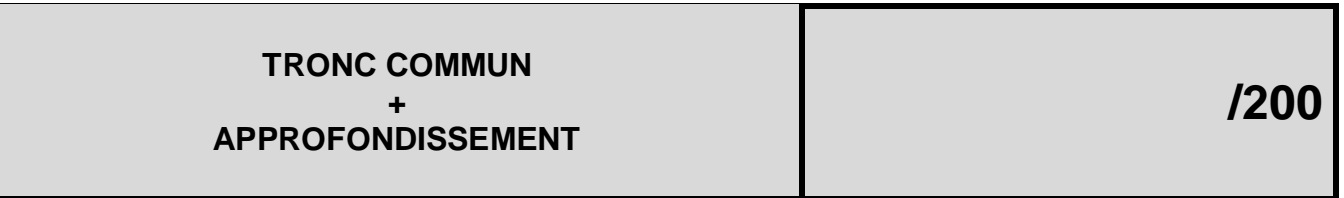

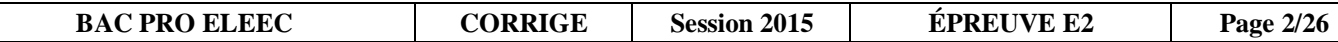

# **Sujet : Tronc Commun**

L'usine de fabrication d'engrenages « RIBAUT » est alimentée à partir de son propre poste d'alimentation en 20kV.

Pour rester techniquement performant, l'entreprise a décidé d'agrandir ses ateliers.

Pour cet agrandissement, la direction de l'entreprise a décidé de faire l'achat de nouvelles machines plus performantes, parmi celles-ci les « PUMA 400 ». On déplace aussi des machines existantes dans le nouvel espace. C'est une entreprise extérieure, ATEI, qui a en charge la réalisation de cette extension d'un point de vue électrique, par l'ajout d'un nouveau tableau général basse tension (TGBT).

Afin de pouvoir mettre en place l'ensemble de ce projet, plusieurs étapes sont nécessaires :

- **Partie A :** Dimensionnement de l'alimentation de l'extension.
- **Partie B :** Planification du remplacement des cellules HTA et du Transformateur.
- Partie C : Compensation de l'énergie réactive.
- Partie D : Analyse du réseau communicant de l'extension.

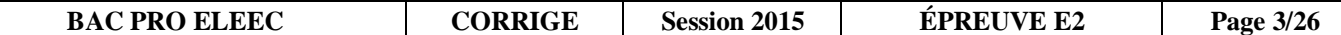

## **Partie A : Dimensionnement de l'alimentation de l'extension.**

#### **Pages DTR : 3 à 5 et 11 à 16**

C'est le TGBT2 qui assurera l'alimentation électrique de cette extension. L'alimentation de ce TGBT se fera par câble enterré depuis le local HTA/BT.

L'alimentation des machines dans cette zone se fera par le CANALIS 1 ; celui-ci sera protégé par le disjoncteur D1. L'alimentation des autres matériels se fera par câbles.

**A1 Problématique :** La machine PUMA 400B sera alimentée à partir du CANALIS 1. Déterminer le matériel nécessaire à l'alimentation de cette machine. La protection se fera par fusible.

**A1.1 Relever** le courant absorbé, la tension d'alimentation et la puissance apparente de la nouvelle machine PUMA 400B.

$$
I = 112,73 \text{ A } U = 200/220V
$$
  $S = 42,96 \text{ kVA}$ 

**A1.2 Relever** la tension d'alimentation du réseau électrique délivrée par le poste B.T.

 $U = 400 V$ 

**A1.3 Proposer** une solution pour remédier au problème de tension.

Installer un transformateur BT / BT

**A1.4 Déterminer** la référence du transformateur à installer, ainsi que les silent-blocs nécessaires à la fixation. Le transformateur sera intégré dans la PUMA 400B ; aucune protection mécanique n'est nécessaire.

Transformateur : 84020 et Silent-bloc : 84132

**A1.5 Calculer** le courant au primaire de ce transformateur.

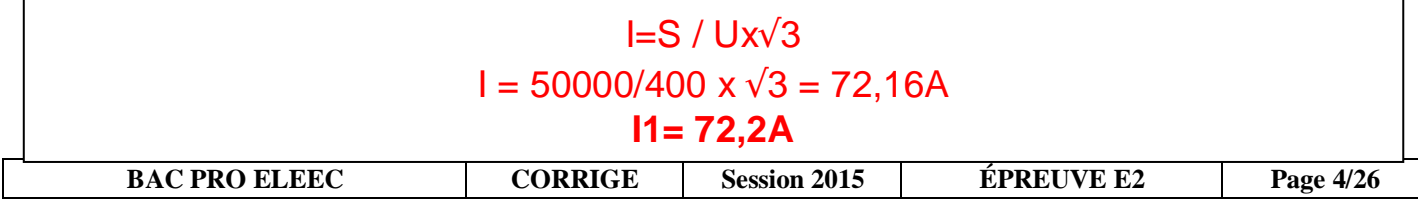

**A1.6 Déterminer,** pour l'alimentation de la PUMA 400B, la désignation et la référence du coffret sectionneur.

> Coffret sectionneur 100A KSB 100 SF4

**A1.7 Indiquer** le type et la taille des fusibles obligatoires pour protéger le primaire du transformateur.

On utilise des fusibles de type aM et de taille 22x58.

**A1.8 Déterminer** le calibre et la référence des fusibles pour la protection de la PUMA 400B. Ceuxci n'ont pas de percuteur.

> Calibre : 80 A Réf: 0150 80

**A1.9 Proposer** le schéma unifilaire de cette partie d'installation. Le sectionneur de protection en amont du transformateur aura le repère D15.

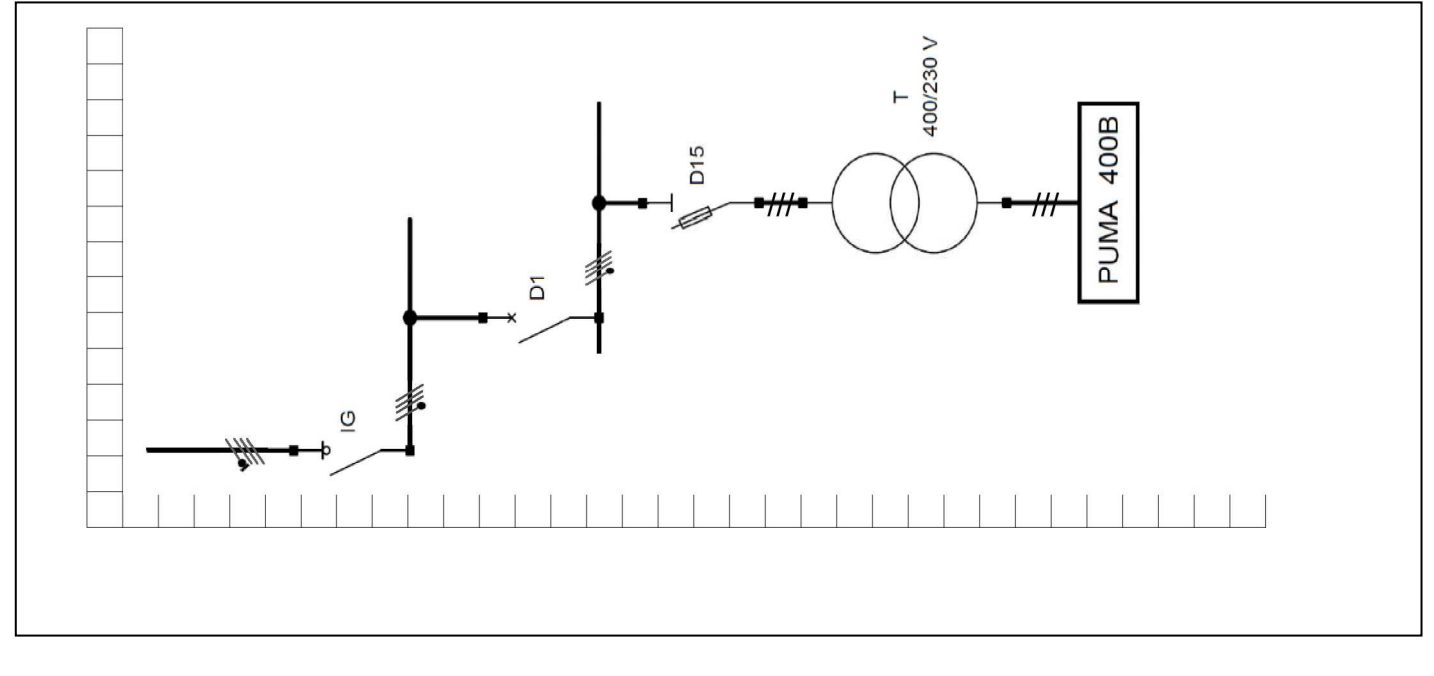

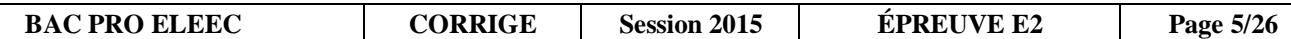

**A2 Problématique :** Choisir et référencer tous les éléments du CANALIS 1 nécessaires à l'alimentation des machines concernées. La boîte d'alimentation aura un raccordement par cosses. Attention : pour ce dimensionnement, nous appliquerons un **coefficient de simultanéité de 0,3**.

**A2.1 Établir** un bilan des puissances de toutes les machines alimentées par le CANALIS 1.

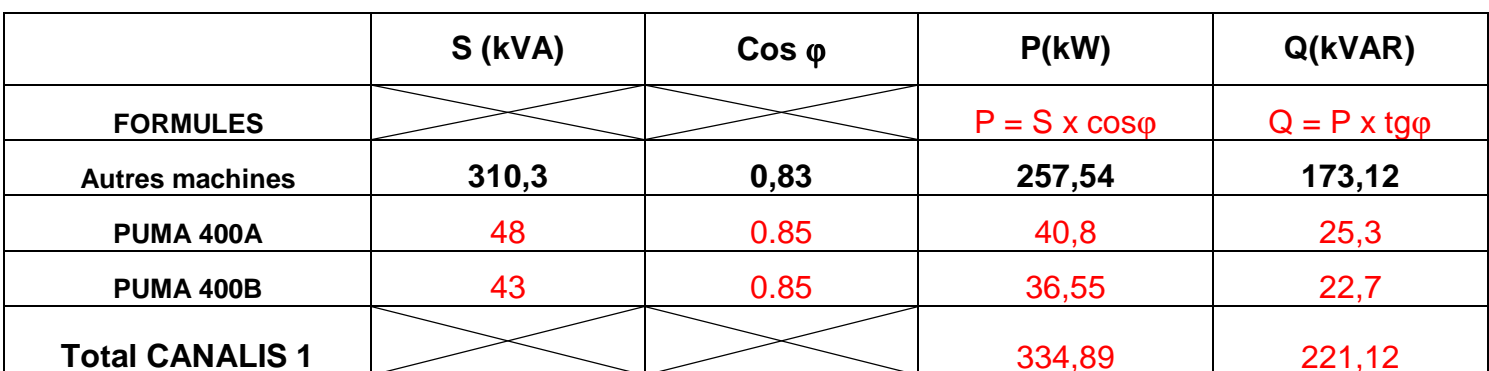

**A2.2 Calculer** la puissance apparente des machines installées sur le CANALIS 1 en tenant compte du coefficient de simultanéité.

St =  $\sqrt{P^2 + Q^2}$  = 334,89<sup>2</sup> + 221,12<sup>2</sup> = 401,3kVA

St avec coefficient de simultanéité : 401,3x 0,3 = 120,4 kVA

**S = 120,4 kVA** 

**A2.3 Calculer** le courant dans le CANALIS 1.

**I =** S/(Ux√3) = 120400/(400x√3) = **173,8 A**

**A2.4 Choisir** le type et le calibre du CANALIS, le nombre d'éléments droits et l'ensemble des constituants :

Type de CANALIS et calibre : Type : **KS** et calibre : **250A** 

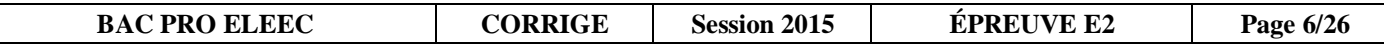

**Déterminer** le nombre d'éléments droits. Nous n'utiliserons que des longueurs de 3 m.

Longueur de  $18m = 18/3 = 6$  éléments de 3 m Longueur de 21m = 21/3 = 7 éléments de 3 m Total :  $7+6 = 13$  longueurs de  $3$  m

**Déterminer** l'ensemble des constituants.

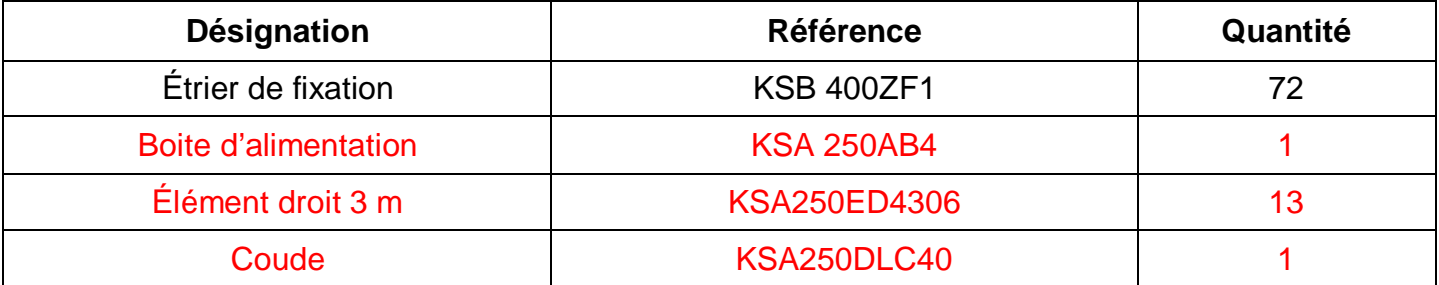

**A3 Problématique :** Choisir et régler le disjoncteur de protection D1 du CANALIS 1.

**A3.1 Déterminer la référence** du disjoncteur de protection en tenant compte du Pdc.

#### NSX 250 N

**A3.2 Choisir** le module additionnel pour la protection magnétothermique.

#### TMD 250 ou TMD 200

**A3.3 Déterminer** la valeur de réglage de la protection contre les surcharges pour un courant de 175A.

#### 175/250 = **0,7** ou 175/200 = **0.875**

**A3.4 Indiquer** la plage de réglage du seuil de déclenchement magnétique. **Donner** sa valeur et le cran de réglage (le cran de réglage est un nombre entier).

Le réglage de la protection magnétique est estimé à 25% du courant de court-circuit présumé.

Plage de réglage de 5 à 10x In Valeur :  $Im = 0.25 \times 6400 = 1600A$ 

Cran :  $Im/I = 1600/175 = 9.14$  on réglera sur le cran 9.

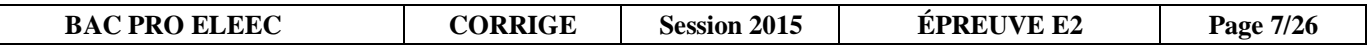

**A4 Problématique :** Dimensionner la section du câble d'alimentation du TGBT2, câble en cuivre et isolé avec du PR. Vérifier si la chute de tension est conforme à la norme. On considère un courant total au niveau de ce TGBT de 390A.

**A4.1 Calculer** le courant fictif I'z, sachant que le courant admissible normalisé est de 400A et que le coefficient K est égal à 0,478.

 $In = 390A$   $Iz = 400 \text{ A}$   $I'z = 400/0.478 = 836A$ 

**A4.2 Choisir** une solution (nb conducteurs et section / phase) pour véhiculer ce courant.

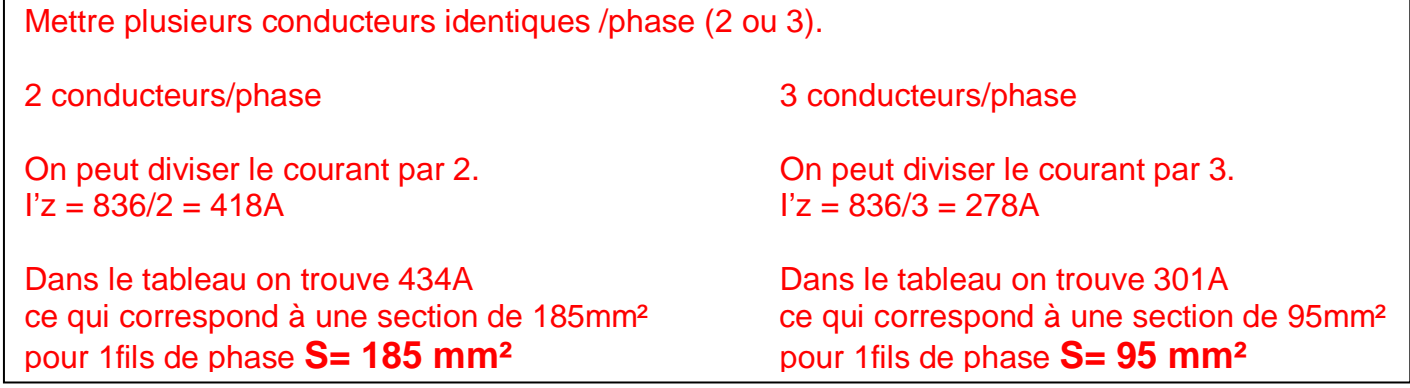

**A4.3 Déterminer** la chute de tension entre le poste HTA et le TGBT2. On considère un courant nominal de 200A pour une section de 185 mm<sup>2</sup> (on prendra Cos  $\omega = 0.85$ ).

 $I = 200A$  et  $S = 185$ mm<sup>2</sup> ∆u = 1,3% pour 100m de cable Soit  $0.8x1,3 = 1,04\%$   $\Delta u = 1,04\%$ 

**A4.4 Déterminer** la chute de tension en % du CANALIS 1 pour un courant de 175A.

∆u = 0,035x175 = 6,125V pour 100m soit 2,39V pour 39m ∆u(%) = ∆u(V) x 100 /400 =2,39 x 100/400 = 0,60% ∆**u = 0,60%**

**A4.5 Vérifier** si la chute de tension totale, de l'extrémité du CANALIS jusqu'au poste HTA/BT, est conforme à la norme.

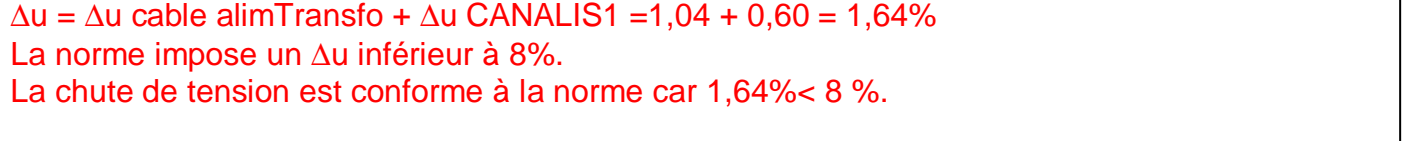

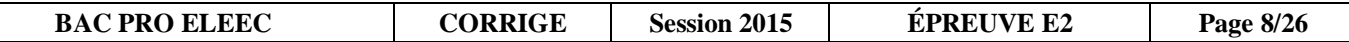

## **Partie B : Planification du remplacement des cellules HTA et du transformateur.**

### **Pages DTR 2, 6 et 7**

Suite à l'extension des locaux et du parc machines de l'entreprise, il faut remplacer les cellules de livraison HTA ainsi que le transformateur de l'usine : passage de 250kVA à 400kVA.

#### **Problématique :**

C'est l'entreprise ATEI qui a été désignée et qui interviendra, pendant 2 jours consécutifs au mois de juin. La production de l'entreprise RIBAUT ne doit pas être interrompue. La consignation des arrivées HTA sera effectuée par des agents ERDF.

**B1 Indiquer** les jours de la semaine d'intervention possibles de l'entreprise ATEI, pour le remplacement du transformateur et des cellules HTA. **Justifier** la réponse.

L'intervention se déroulera un samedi et un dimanche, pour ne pas couper la production.

#### **B2 Identifier** les dates d'interventions.

L'intervention se déroulera le 18 juin et 19 juin.

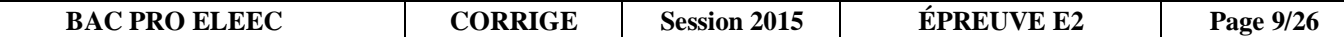

**B3 Proposer** l'ordre d'exécution des tâches permettant le remplacement des cellules HTA et du transformateur en cochant les cases du tableau ci-dessous. **Compléter** le nom des intervenants.

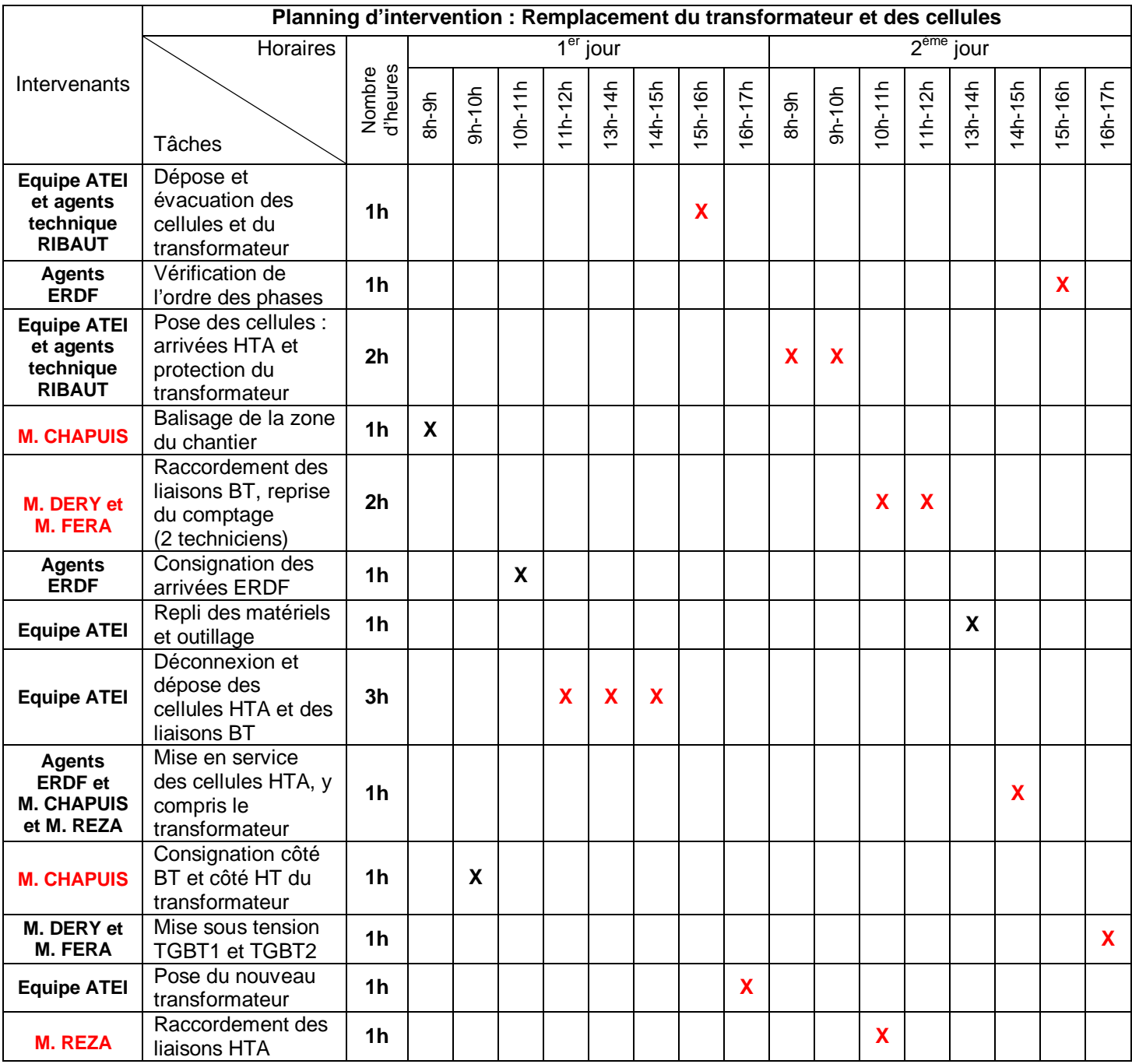

#### **B4 Justifier** l'opération de vérification de l'ordre des phases qui apparaît dans le planning.

L'entreprise RIBAUT comporte de nombreuses machines-outils équipées de moteurs asynchrones : il faut être certain du sens de rotation.

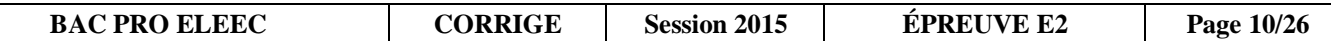

## **Partie C : Compensation de l'énergie réactive.**

## **Pages DTR : 4, 7, 8 et 17 à 19**

**Problématique :** Depuis l'extension sur le TGBT2, la consommation d'énergie réactive dépasse le seuil de facturation donc l'entreprise paye une pénalité à EDF. Le directeur de l'entreprise souhaite remédier à ce dépassement pour une raison économique. Vous êtes chargé d'analyser la solution technico-économique.

Étant donné qu'une compensation est déjà présente sur le TGBT1, on souhaite faire une compensation au niveau du TGBT2.

La solution retenue est l'installation de batteries de condensateurs ; vous devez dimensionner cet équipement.

#### **C1 Dimensionnement des batteries de condensateurs.**

La puissance apparente des récepteurs qui produisent des harmoniques (Gh) est de **93kVA**. Le nouveau transformateur HT/BT a une puissance de 400kVA.

L'équipement de compensation doit intégrer un disjoncteur de tête. L'équipement sera implanté au sol, il faudra donc prévoir les accessoires de fixation si nécessaire.

Vous devez choisir le transformateur de courant (T.C) à placer sur le jeu de barre du TGBT2 qui permettra la régulation de la compensation grâce au régulateur NR6. Le courant absorbé par l'extension de l'usine (TGBT2), qui sera retenu pour la suite de cette partie, est de **390A**.

**C1.1 Identifier** les données de facturation :

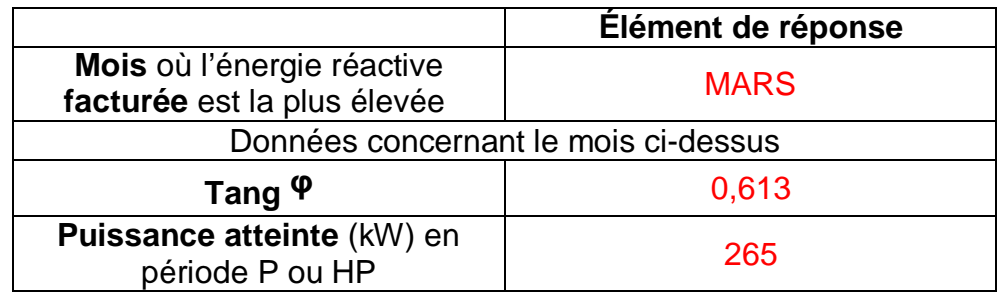

**C1.2 Indiquer** le type de comptage utilisé.

 $\square$  comptage HT

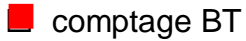

#### **C1.3 Indiquer** la tangente φ à respecter pour ne plus payer de pénalités.

Tg φ ≤ 0,31

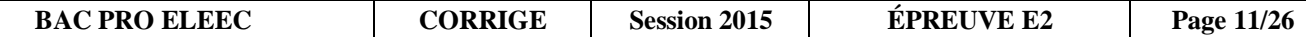

**C1.4 Calculer** la puissance réactive à compenser pour éviter les pénalités (faire apparaitre votre calcul).

Tg φ = 0,613 au mois de mars  $Qc = P(0,613 - 0,31) = 265000(0,613-0,31) = 80295$  Var

**C1.5** Choisir le mode de compensation à mettre en place (on prendra  $Q_c = 80.3$  kVAR).

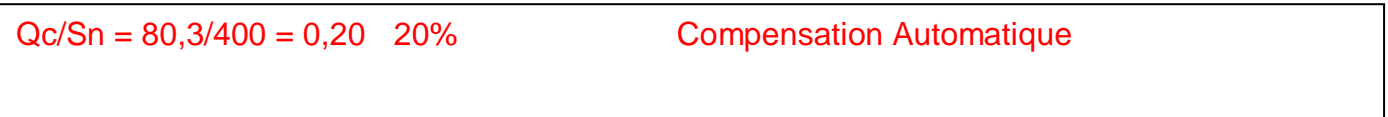

**C1.6 Choisir** le type d'équipement de compensation à mettre en place.

```
Gh/Sn = 93000/400000 = 0,232 23,2% Type Comfort
```
**C1.7 Indiquer** les caractéristiques de l'équipement que vous allez choisir et leur prix.

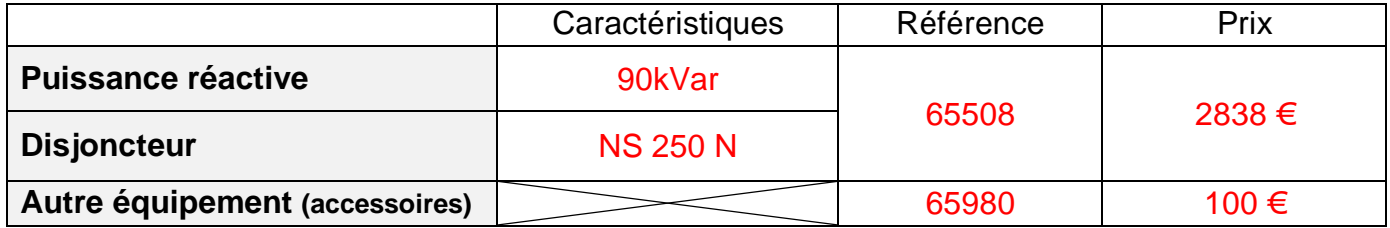

**C1.8 Indiquer** les caractéristiques du transformateur de courant qui doit être installé et son prix. (section des barres 60x5)

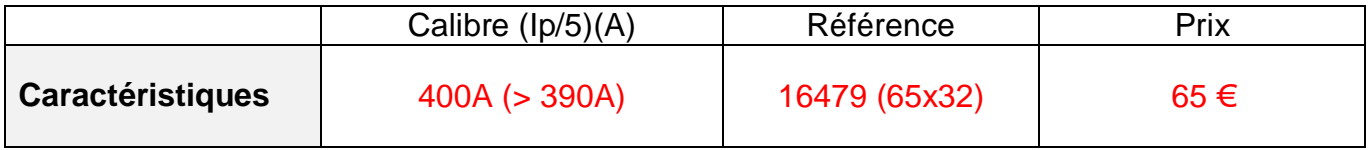

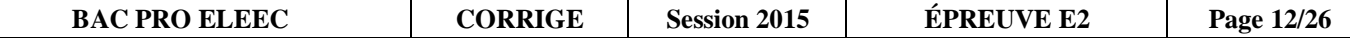

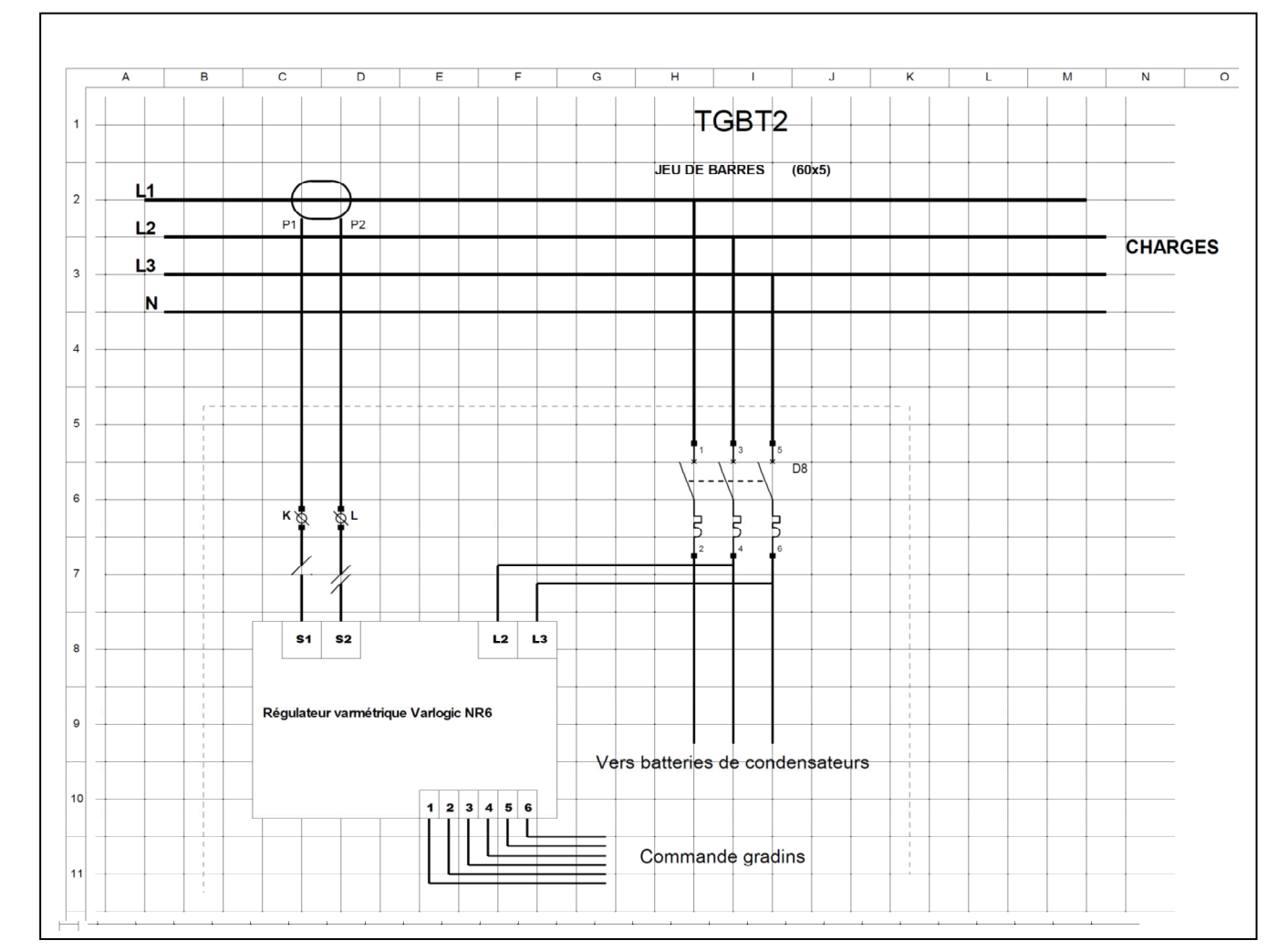

**C1.9 Proposer** le raccordement du T.I et de la prise de tension (protégée par D8) pour le régulateur NR6.

#### **C2 Étude économique sur la compensation d'énergie réactive retenue**.

On suppose que, tous les ans, l'entreprise paye la même pénalité concernant la surconsommation d'énergie réactive et que le prix de l'énergie varie peu.

**C2.1 Relever** la somme due à la surconsommation d'énergie réactive (prix Hors Taxe) pour la période d'octobre 2011 à septembre 2012.

#### 1 373 €

**C2.2 Calculer** le prix de l'équipement à installer (équipement de compensation + transformateur de courant + accessoire de fixation).

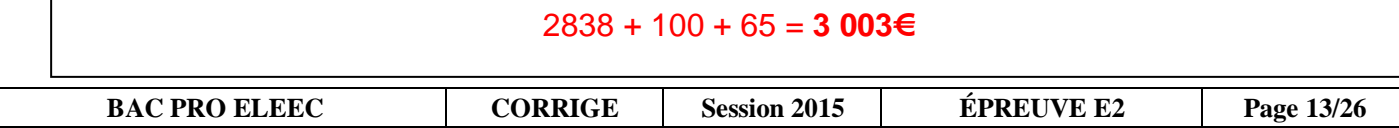

Pour la suite, prendre comme prix de l'équipement : **3 000 €.** Le coût de revient concernant son installation et sa mise en service est estimé à **900 €.** 

**C2.3 Calculer** le nombre d'années nécessaires pour amortir les frais de cet équipement.

```
Coût de l'installation : 3000 + 900 = 3 900€ 
Coût de la pénalité = 1373 € 
Amortissement : Coût installation/pénalité = 3 900/1 373 = 2,8 années
```
**C2.4** Pour une entreprise, un matériel est dit rentable si son amortissement est inférieur à 3 ans. **Indiquer** si l'investissement est rentable pour l'entreprise Ribaut.

Oui car le coût de l'équipement sera rentabilisé en 2 ans et 10 mois.

## **Partie D : Analyse du réseau communicant de l'extension.**

#### **Pages DTR : 9, 20 et 21**

**Problématique :** Une nouvelle baie de brassage doit être installée du côté de l'extension. Les machines installées de ce côté devront être raccordées dans cette baie. La communication entre les 2 baies (nouvelle et ancienne) se fera par fibre optique. II est nécessaire d'adapter le matériel de la baie existante à la technologie fibre optique.

#### **D1 Étude du plan d'adressage.**

Du fait de l'augmentation du nombre de matériels communicants, nous allons vérifier si la classe du réseau et les réservations d'adresses sont adaptées.

**D1.1 Relever** le nombre de matériels pouvant communiquer sur un réseau de classe C.

254

**D1.2 Indiquer,** pour chaque type de matériels, si les réservations d'adressage sont suffisantes, après l'extension de l'installation.

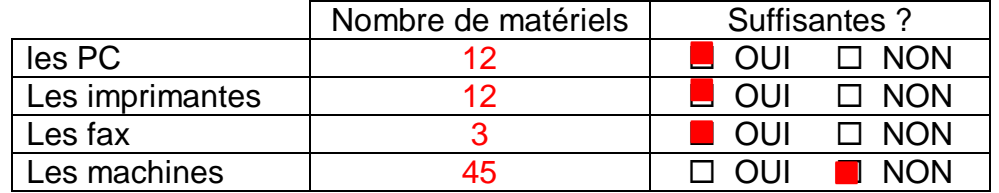

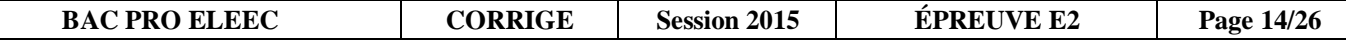

**D1.3 Proposer** une solution pour remédier au(x) manque(s) de réservations d'adressage.

Il faut étendre la plage d'adressage réservée pour les machines (45 adresses minimum) : passer de 192.168.1.89 à 104 minimum. Ou ajouter une nouvelle plage d'adressage : de 192.168.1.90 à 109 minimum ou autre (pour 20 machines).

#### **D2 Raccordement prise réseau / baie de brassage.**

Les câbles nécessaires au raccordement doivent permettre la transmission de données à une fréquence de 200MHz.

**D2.1 Déterminer** la catégorie des câbles réseau à utiliser pour raccorder les machines à la baie.

Cat 6

**D2.2 Indiquer** le nom et les types de blindage que doit comporter ces câbles.

SFTP cat6 ou SSTP ou S/FTP Chacune des paires est blindée par un écran en aluminium. Et en plus la gaine extérieure est blindée par une tresse en cuivre étamé**.** 

### **D3 Liaison entre les 2 baies de brassage.**

La liaison se fait par fibre optique il est prévu d'équiper la baie existante en fibre pour rendre communicants tous les switches de l'entreprise. Tous les connecteurs optiques seront du type SC.

**D3.1 Citer** l'avantage essentiel qui fait utiliser la fibre optique pour la liaison entre les deux baies de brassage.

Insensibilité aux perturbations électromagnétiques.

**D3.2 Déterminer** les références des matériels à ajouter dans la baie existante. Ceux-ci s'installeront directement sur les panneaux de brassage dans la baie existante.

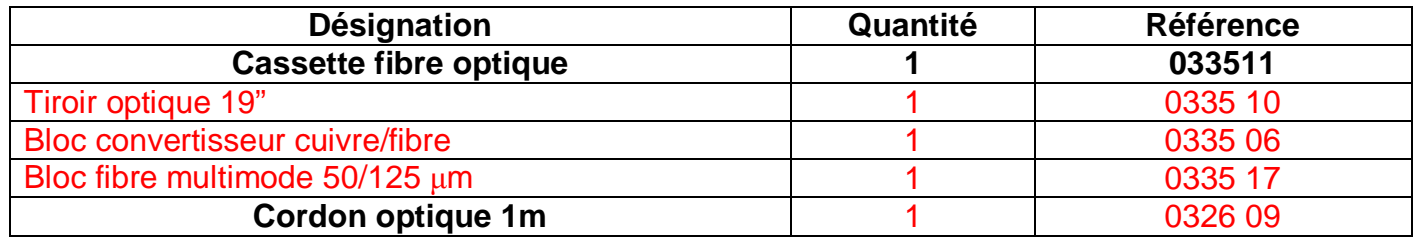

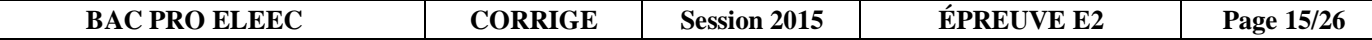

## **Baccalauréat Professionnel Électrotechnique Énergie Équipements Communicants**

**ÉPREUVE E2 : Étude d'un ouvrage** 

**SESSION 2015** 

**Sujet : Approfondissement du champ d'application Habitat Tertiaire** 

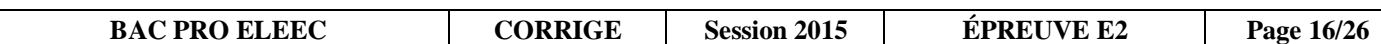

## **Partie E : Dimensionnement de l'éclairage des nouveaux locaux.**

## **Pages DTR : 3 et 22 à 27**

L'extension des locaux nécessite une étude complète du point de vue éclairage et de sa gestion par zone d'utilisation.

**E1 Problématique :** Vous êtes chargé de dimensionner l'éclairage des machines-outils pour l'extension. Les luminaires choisis sont : **TMS028 2xTL-D58W HFP.** 

La **hauteur totale** de la zone d'extension est **de 4,5 m**. Les luminaires seront suspendus au toit, avec une hauteur de suspension de **1 m.** Le facteur de suspension **J** sera égal **à 1/3. La hauteur du plan utile est de 90 cm**. Le **facteur d'empoussièrement** de l'extension de l'usine est faible. Dans la zone d'extension, les murs et le plafond sont très clairs, par contre le plan utile est sombre.

**E1.1 Relever** l'éclairement moyen recommandé par l'AFE (Association Française de l'Éclairage).

300 Lux

**E1.2 Relever** les dimensions en mètre de la zone d'extension à éclairer et en déduire **h**.

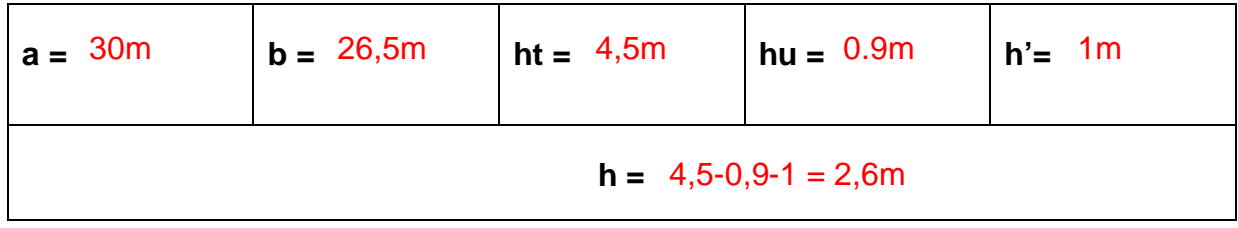

**E1.3 Déterminer** les coefficients suivants (indiquer tous les calculs)**.** 

Indice du local  $(K) =$ K= (26,5x 30)/(2,6x(30+26,5))= **5, 41** 

Facteur compensateur de dépréciation (d).

d=1/fe x 1/fl = 1/0,95 x 1/0,85 = **1,24**

Facteur de réflexion.

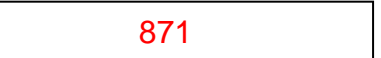

Facteur d'utilance U (%).

 $U = 98%$ 

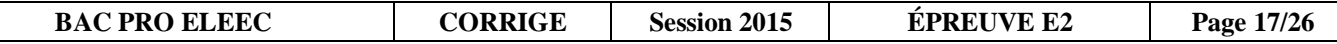

Pour la suite des questions on prendra pour le **facteur d'utilance : 0,98** et le **facteur compensateur de dépréciation : 1,24.** 

**E1.4 Calculer** le nombre total de luminaires à implanter.

 $F = (Exaxbxd)/(nx\phi) = (300x30x26.5x1.24)/(0.81x0.98) = 372562$  lx

 $N = F/(nx\phi) = 372562/(2x5240) = 35.5$  soit 36 luminaires

**E1.5 Déterminer** la distance maximum entre chaque luminaire (arrondir le résultat à l'entier inférieur).

 $m = 2 \times 2.6 = 5.2 \text{ m}$   $m = 5$ 

**E1.6 Calculer** le nombre minimum de luminaires à implanter dans le sens de la longueur et de la largeur.

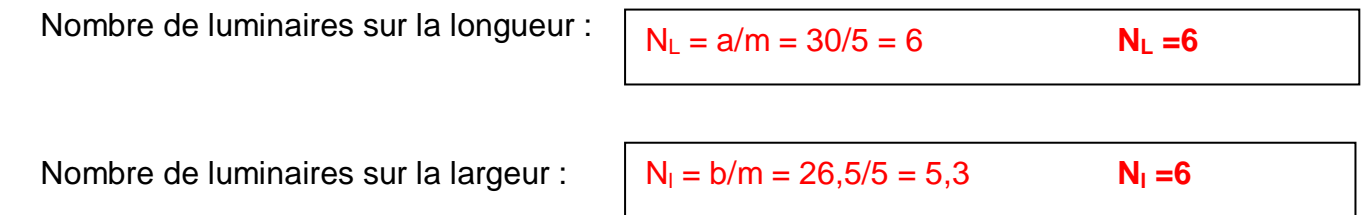

**E2 Problématique :** Au regard des activités variées (stockage, usinage, etc) qui auront lieu dans l'extension, pour commander l'éclairage de ces différents lieux, il a été prévu une commande par zone (4 zones uniformément réparties). Pour cela la commande des zones d'éclairage se fera par l'intermédiaire du bus de terrain KNX.

Le nombre de luminaires total à installer sera de 36. Le nombre de participants sur le bus de communication sera de 7 (2 boutons poussoirs pour chaque zone : 1, 2 et 3 et un détecteur de mouvement pour la zone éclairage 4).

**E2.1 Choisir** l'alimentation du bus KNX.

MTN 684016 (32 participants)

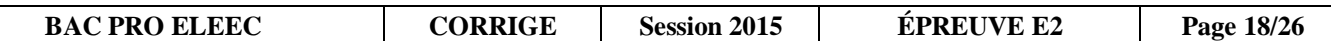

**E2.2 Choisir** l'actionneur de commutation. **Justifier** le choix.

```
4 zones donc 4 sorties nécessaires 
1 sortie = 1800W 
      36/4 = 9 soit 9 luminaires 2x58 = 116W pour 1 luminaire
       Soit 9 x 116 = 1044W par zones donc < 1800W 
Réf : MTN 649204
```
**E2.3 Choisir** le détecteur de mouvement. Il se fixera en saillie au mur, avec un angle de détection de 220°, sa portée devra être au minimum de 13 mètr es (couleur blanc).

```
MTN 632519 (blanc)
```
**E3 Problématique :** Le paramétrage à distance et le report des informations sur l'éclairage de la zone d'extension nécessite une communication via le réseau informatique de l'entreprise.

**E3.1 Choisir** l'interfaçage (désignations et références) entre le bus de terrain KNX et le réseau communicant de l'entreprise.

Routeur IP : MTN680329

Alimentation : MTN693003

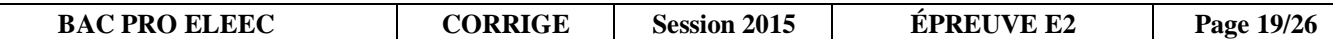

**E3.2 Compléter** le schéma de raccordement suivant (seules les zones d'éclairage 1 et 2 seront à raccorder).

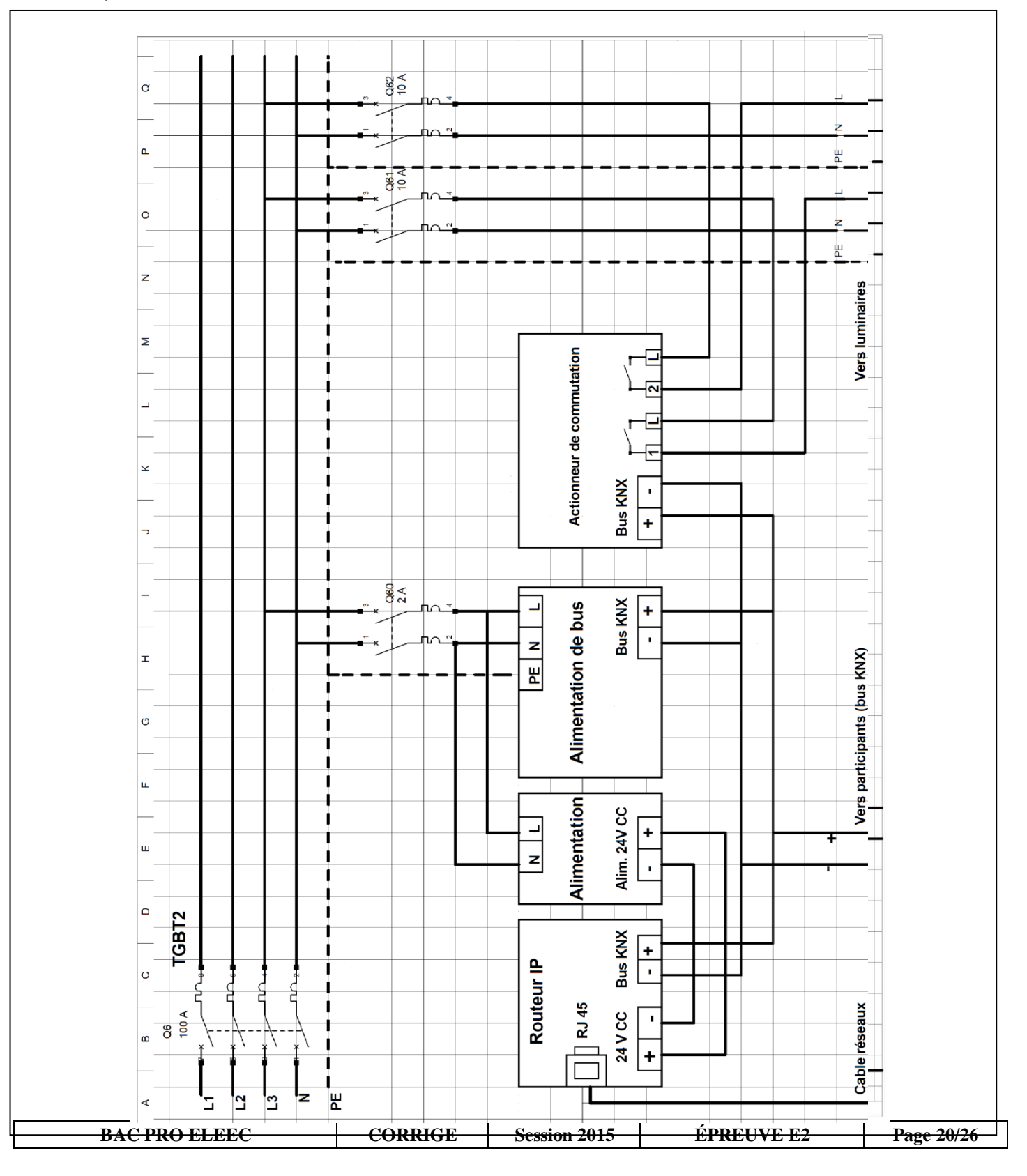

## **Baccalauréat Professionnel Électrotechnique Énergie Équipements Communicants**

## **ÉPREUVE E2 : Étude d'un ouvrage**

# **SESSION 2015**

# **Sujet : Approfondissement du champ d'application Industriel**

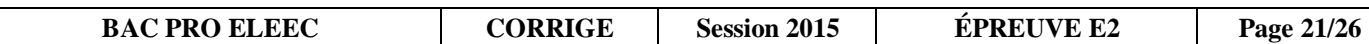

## **Partie F : Analyse de l'alimentation et de l'automatisation des convoyeurs.**

### **Pages DTR : 10 et 28**

**Problématique :** Les convoyeurs existants sont équipés de moteurs asynchrones triphasés (6 pôles) accouplés à un réducteur et ne sont pas adaptés à la nouvelle production.

Dans leur configuration initiale, les convoyeurs ont une vitesse linéaire qui est de 100 cm/s.

La production actuelle nécessite une vitesse de 5 cm/s. La masse maximum des pièces sur cette chaine d'usinage est de 150 kg.

Il s'agit d'effectuer une analyse comparative pour déterminer la solution technique la mieux adaptée pour répondre aux besoins actuels de production. Deux solutions sont possibles : changer le motoréducteur ou ajouter un variateur de vitesse. De plus, dans le cadre de l'automatisation des convoyeurs de la chaîne de production, il est demandé de réaliser le schéma de raccordement.

**F1 Première option :** Ajouter un variateur de vitesse

Un variateur de vitesse du type ATV312 commandera le moteur asynchrone existant. Le coût de la main d'œuvre est estimé à 100 € de l'heure HT. Cette solution oblige à modifier le câblage électrique (partie puissance et partie commande).

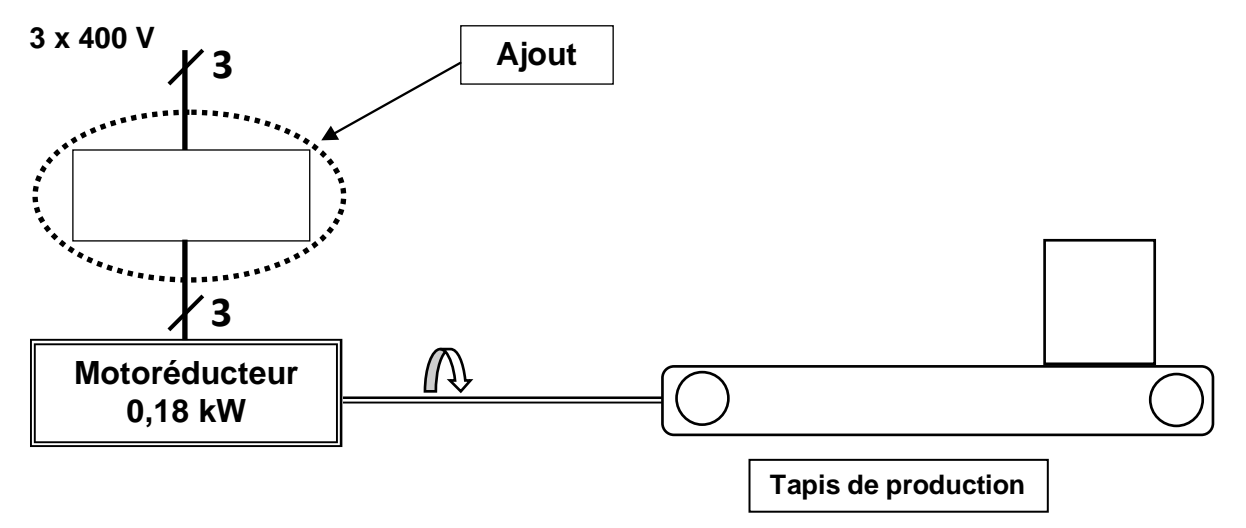

**F1.1 Déterminer** la référence du variateur.

#### ATV 312 H037 N4

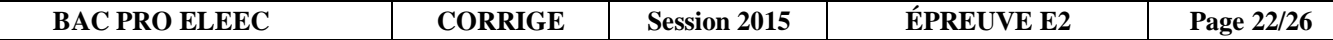

**F1.2 Indiquer** comment le variateur fait varier la vitesse de rotation du moteur.

Le variateur fait varier la fréquence d'alimentation du moteur.

**F1.3 Calculer** la fréquence en Hz en sortie du variateur pour avoir une vitesse de rotation du moteur de 200 tr/min correspondant à une vitesse du convoyeur de 5 cm/s.

 $n= f/p = 50/3 = 16,66$  tr/s = 1000 tr/min  $f = 50 \times 200 / 1000 = 10$  Hz **f = 10 Hz** 

**F1.4 Calculer** le coût TTC du variateur sachant que le fournisseur offre une réduction de 10% sur le prix HT. La TVA est de 20%.

Coût HT  $555,81 - 10\% = 555,81 - 55,58 = 500,23 \in$ Coût TTC 500,23 + 20% = 500,23 + 100,05 = **600,28 €**

**F1.5 Calculer** le coût total TTC de l'ajout du variateur. Le temps de pose comprend l'installation du variateur, le changement des schémas électriques, le réglage et le paramétrage du variateur. Le temps nécessaire à cette modification est de 4 heures.

Coût main d'oeuvre TTC  $100 \times 4 + 20\% = 480 \in$ 

Coût du changement TTC 600,28 + 480 = **1080,28 €**

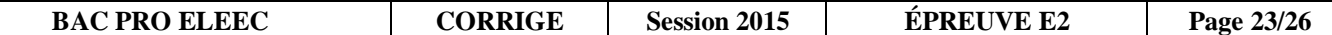

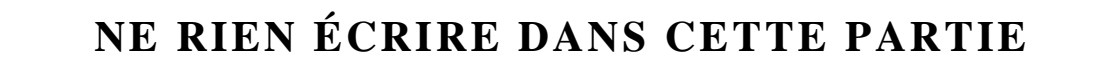

#### **F2 Deuxième option :** Remplacement du motoréducteur

Le motoréducteur sera avec une bride à gauche et arbre creux. Le montant de la main d'œuvre est estimé à 70 € de l'heure HT.

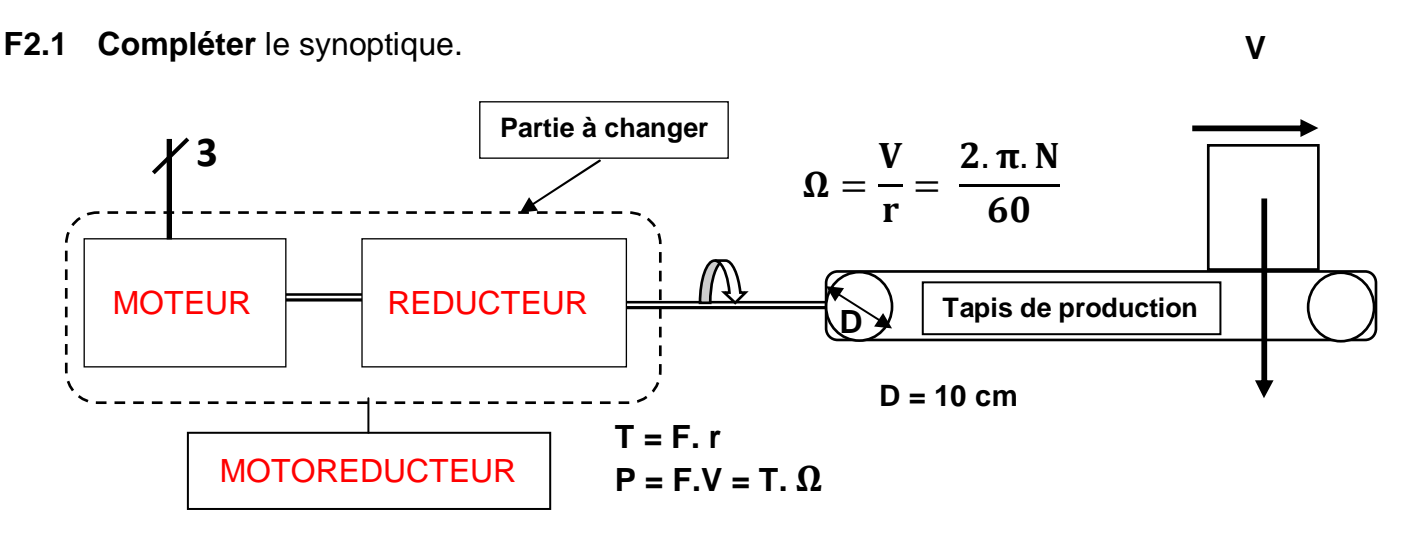

**F2.2 Calculer** la vitesse de rotation en sortie du motoréducteur (en tr/min).

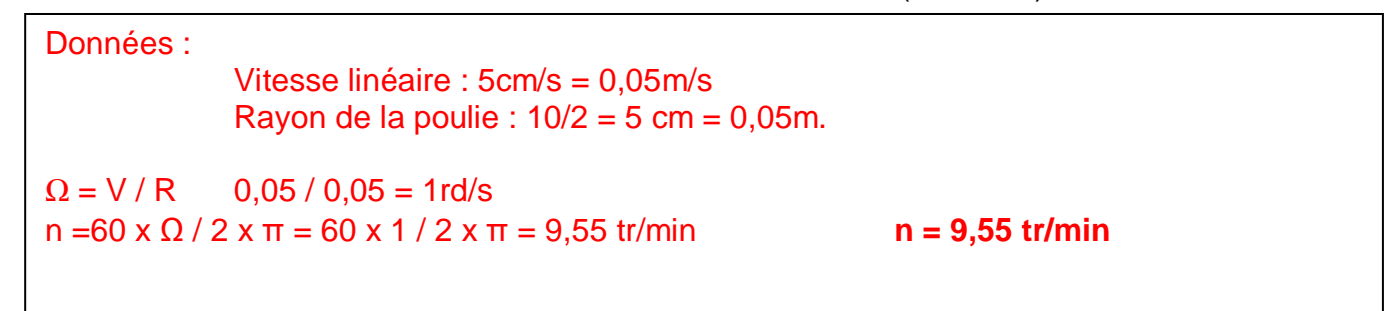

**F2.3 Calculer** le couple nécessaire en sortie du motoréducteur.

 $\Gamma$ 

 $F = M x g = 150 x 9,81 = 1471,5N$  ou  $150 x 10 = 1500N$  $P = F x V = 1500 x 0,05 = 75 W$  $T = P / Q = 75 / 1 = 75 Nm$  **C = 75 Nm** 

**F2.4 Donner** la désignation complète du motoréducteur. On prendra un couple en sortie de motoréducteur de 75 N.m et une vitesse de 10 tr/min.

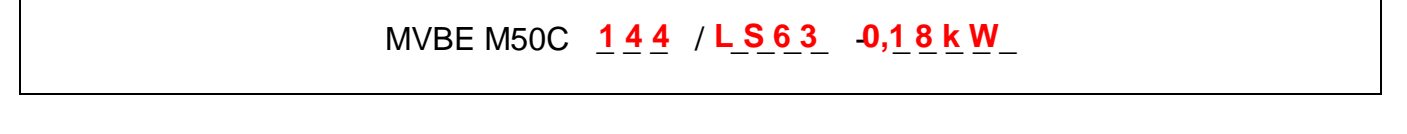

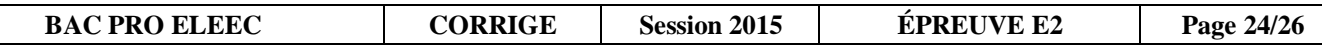

٦

**F2.5 Calculer** le coût TTC du motoréducteur, sachant qu'une remise de 20% est accordée sur le prix HT. Le motoréducteur choisi coûte 803 € HT. La TVA est de 20%.

Coût HT  $803 - 20\% = 803 - 160.6 = 642.4 \in$ Coût TTC 642.4 + 20% = 642.4 + 128,48 = **770,88 €**

**F2.6 Calculer** le coût total TTC pour le remplacement du motoréducteur ; le temps de pose est un forfait de 2 heures.

Coût main d'oeuvre TTC 70 x 2 + 20% =  $168 \in$ 

Coût du changement TTC 770,88 + 168= **938,88 €**

**F2.7 Choisir** la solution à mettre en œuvre. **Justifier** la réponse.

□ 1<sup>ère</sup> solution : utilisation d'un variateur de vitesse

<sup>2<sup>ème</sup> solution : remplacement du motoréducteur</sup>

Justification :

Le remplacement du motoréducteur est plus économique que la mise en œuvre du variateur de vitesse.

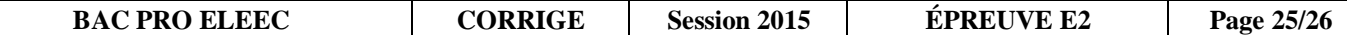

**F3 Compléter** le schéma de commande d'un convoyeur (raccordement des entrées/sorties de l'API au convoyeur).

Ne pas oublier la sécurité électrique lorsqu'il y a un risque de court-circuit.

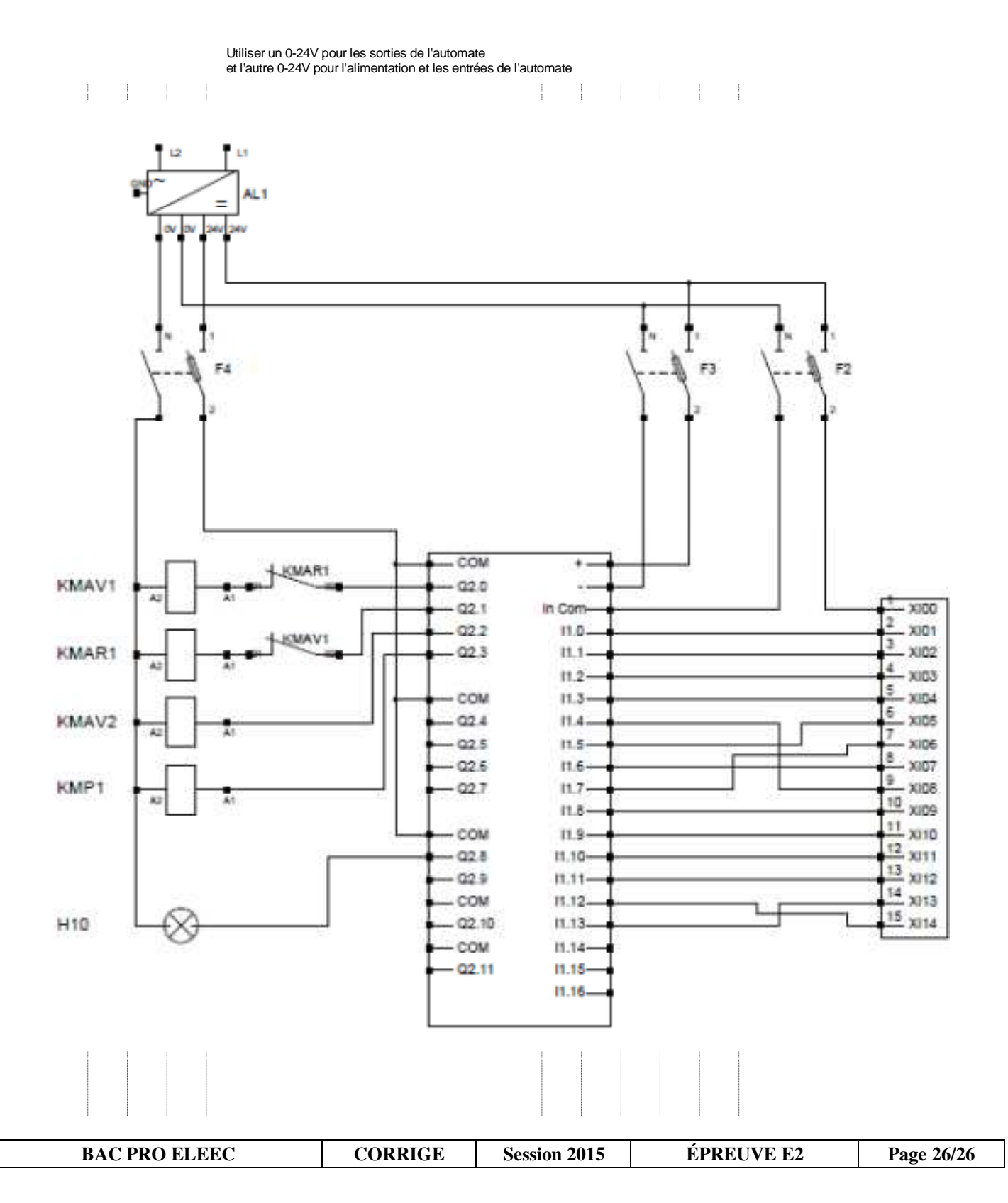